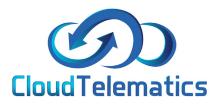

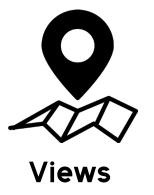

This guide will show you the views tab, it will show you how to set your view, veiw your fleet and view your fleets activity.

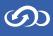

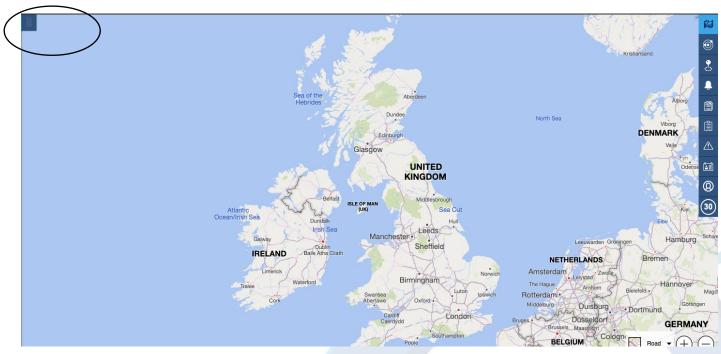

1. Log in to your tracking portal and click the tab in the top left if not already open.

2. Here you will find your views menu, **Dual View** - Allows you to view a vehicle and the map simultaniously

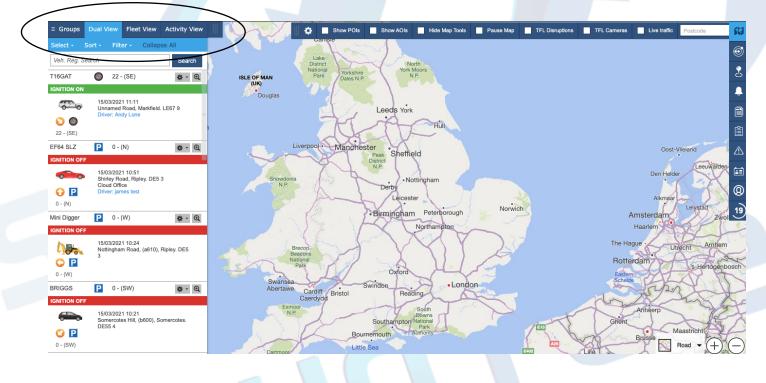

တ

## **3. Fleet View** - Allows you to view all vehicles that are tracked in your fleet.

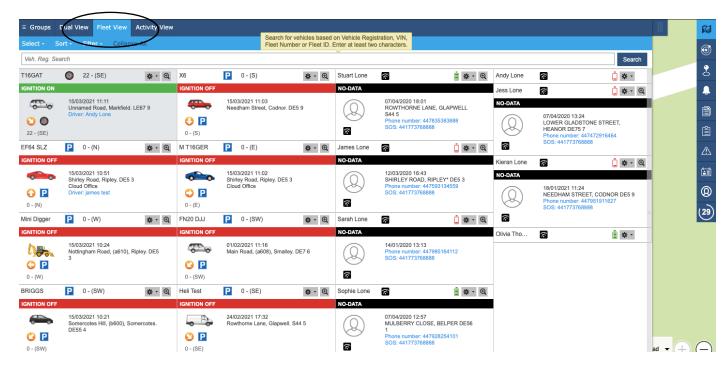

4. The **activity view** will show the activity of any chosen vehicle, here you can choose a date and time range and see all activities from the chosen vehicle during that date range as well as select any of the chosen points view where any activity has occured.

|                      | Dual View Fleet View Activity View                                 |     | 2        | ())       | Newcastle upon Tyne •<br>Carlisle |                       |             |              |       |                |
|----------------------|--------------------------------------------------------------------|-----|----------|-----------|-----------------------------------|-----------------------|-------------|--------------|-------|----------------|
| Select - S<br>T16GAT | ort - Filter - Contesse All                                        |     | T16GAT   |           |                                   |                       |             |              | ± ×   |                |
| GNITION ON           |                                                                    |     |          | 5.03.2021 | From: 00:00 to: 2                 | 3:59 Si               | ubmit PDF X | ILS Plot All |       |                |
|                      | 15/03/2021 11:11<br>Unnamed Road, Markfield, LE67 9                | ISL | Time     | lcon      | Location                          | Postcode              | POI/AOI     | mph          | CRANE |                |
| 00                   | Driver: Andy Lone                                                  | . 1 | 11:11:02 | 0         | Unnamed Road, Markfield           | LE67 9 ·              |             | 22.99        | n/a   |                |
| 22 - (SE)            |                                                                    |     | 11:10:57 | ۲ 🕲       | Leicester Road, (a50), Markfield  | LE67 9 ·              |             | 23.61        | n/a   |                |
| 64 SLZ               | P 0-(N)                                                            | 1   | 11:10:18 | 00        | Leicester Road, (a50), Markfield  | LE67 9 ·              | -           | 34.18        | n/a   |                |
|                      | 15/03/2021 10:51                                                   |     | 11:09:55 | 00        | Field Head Roundabout, Markf      | LE67 9 ·              |             | 24.23        | n/a   | Oost-Vlieland  |
|                      | Shirley Road, Ripley. DE5 3<br>Cloud Office<br>Driver: james test  |     | 11:09:39 | 0         | A50, Markfield                    | LE67 9 ·              |             | 41.01        | n/a   | Den Helder     |
| - (N)                | Dirior. Janua Kak                                                  |     | 11:09:32 | 00        | A50, Markfield                    | LE67 9 ·              |             | 55.3         | n/a   | 1              |
| i Digger             | <b>P</b> 0 - (W)                                                   |     | 11:08:32 | 0         | A50, Markfield                    | LE67 9 ·              |             | 42.87        | n/a   | Alkmaar        |
| NITION OFF           | 15/03/2021 10:24                                                   |     | 11:08:23 | 00        | M1, J22, Markfield                | LE67 9                |             | 18.02        | n/a   | terdam         |
|                      | Nottingham Road, (a610), Ripley. DE5<br>3                          | ~   | 11:08:08 | 00        | M1, J22, Markfield                | LE67 9                |             | 31.69        | n/a   | 145-           |
| ) - (W)              |                                                                    |     | 11:07:33 | 00        | M1, Markfield                     | LE67 9 ·              |             | 55.3         | n/a   | ·              |
| IGGS                 | P 0 - (SW)                                                         | 1   | 11:06:33 | 0         | M1, Loughborough                  | LE12 9                |             | 65.24        | n/a   | 's-Herto       |
| NITION OFF           |                                                                    |     | 11:05:46 | 00        | M1, Loughborough                  | LE12.9 ·              |             | 58.41        | n/a   | Thomas         |
|                      | 15/03/2021 10:21<br>Somercotes Hill, (b600), Somercotes.<br>DE55 4 |     | 11:04:46 |           | M1, Loughborough                  | LE12 9                | •           | 68.35        | n/a   | Werp           |
| 🕑 🖪<br>0 - (SW)      |                                                                    |     |          | 1         | and the second                    | oton National<br>Park |             |              | Ghent | Maastrichte    |
| 6                    | P 0-(S)                                                            |     | 1        | -1        | Bournemouth                       | Authority             |             | A26          |       | Isse Road - (- |